## Indice generale

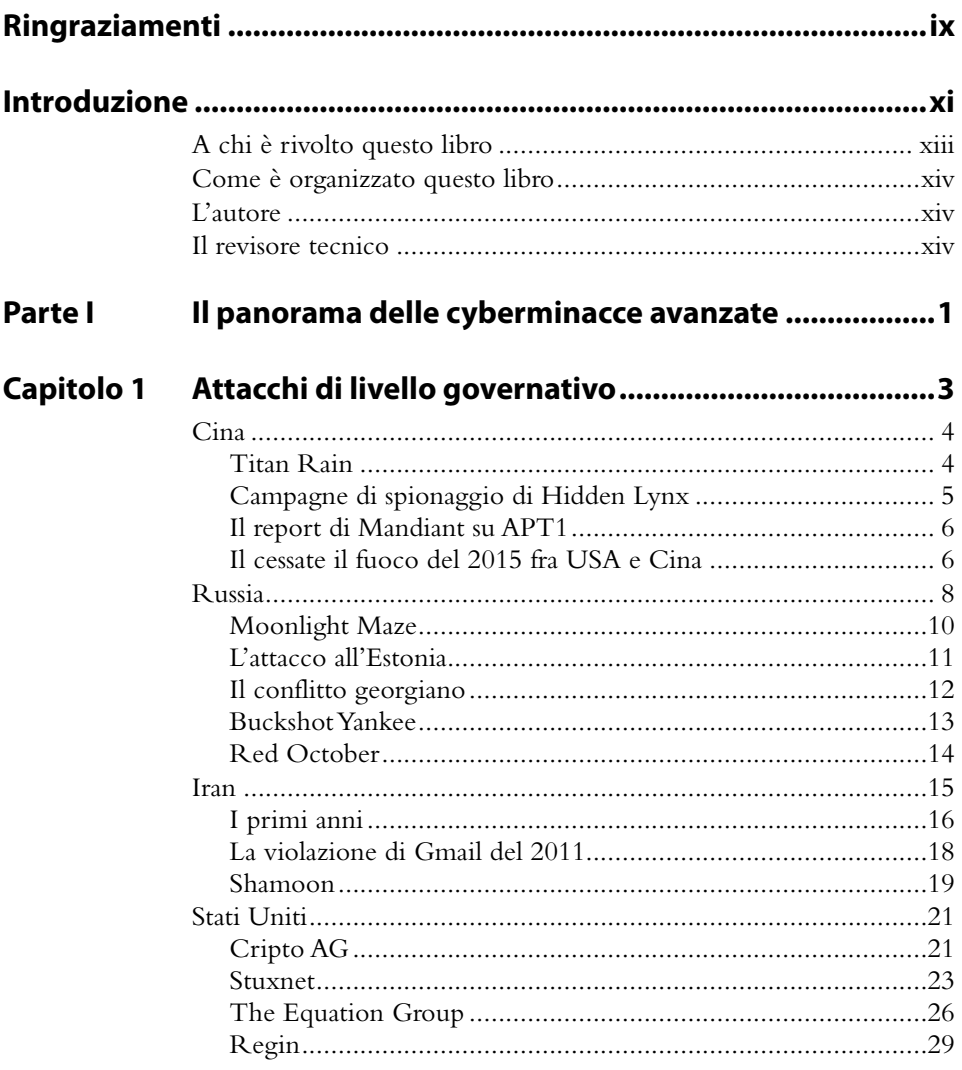

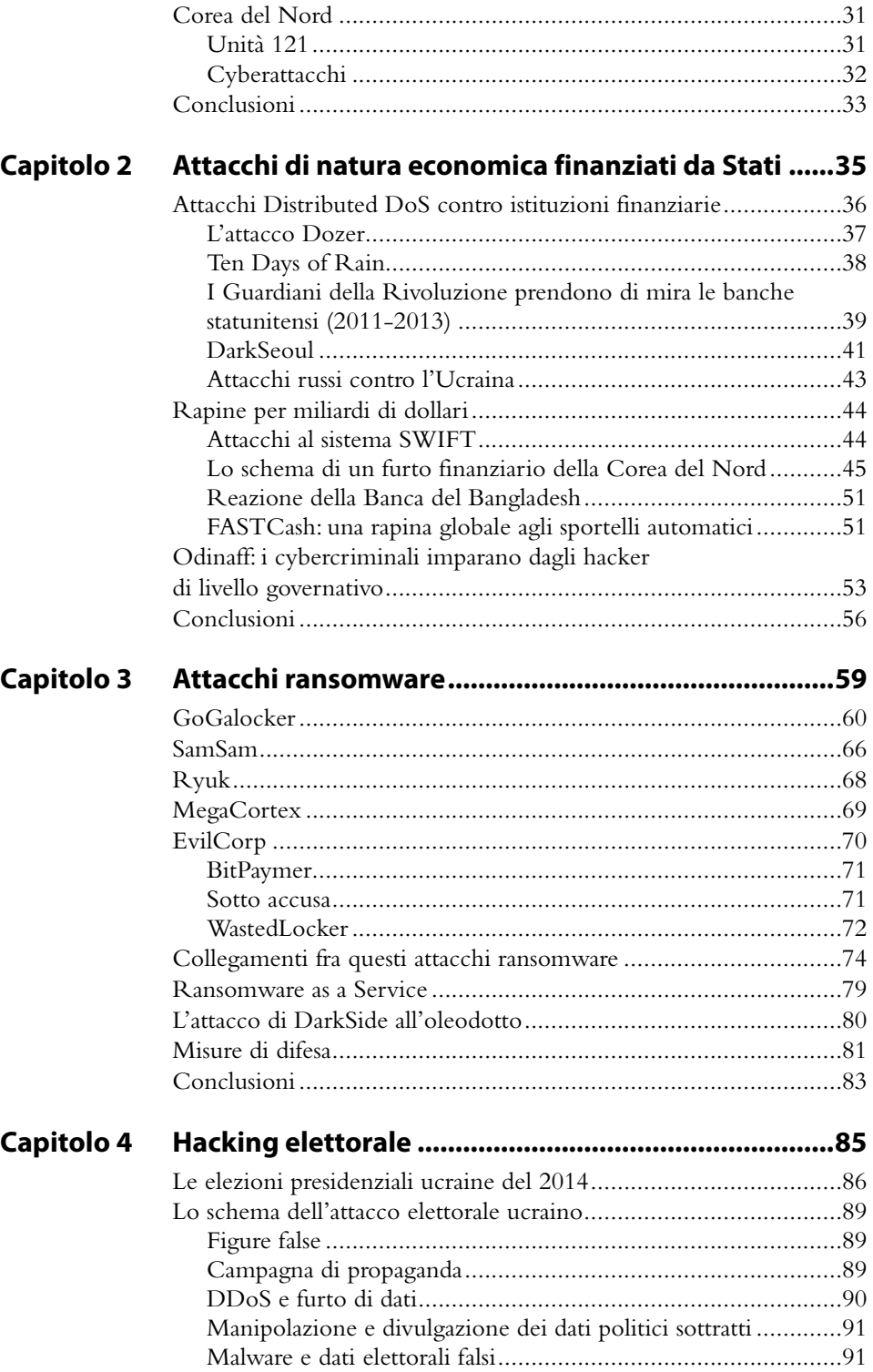

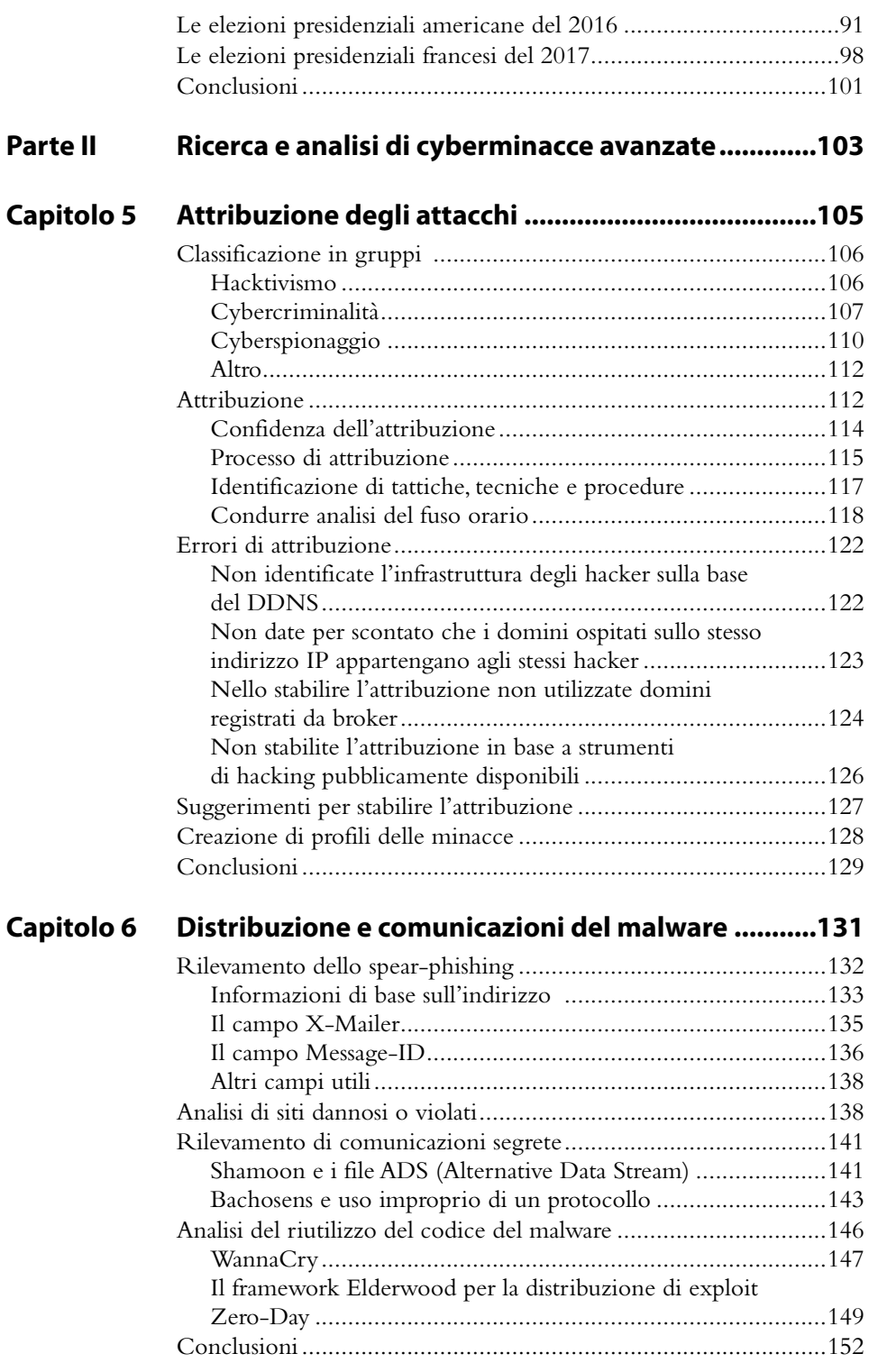

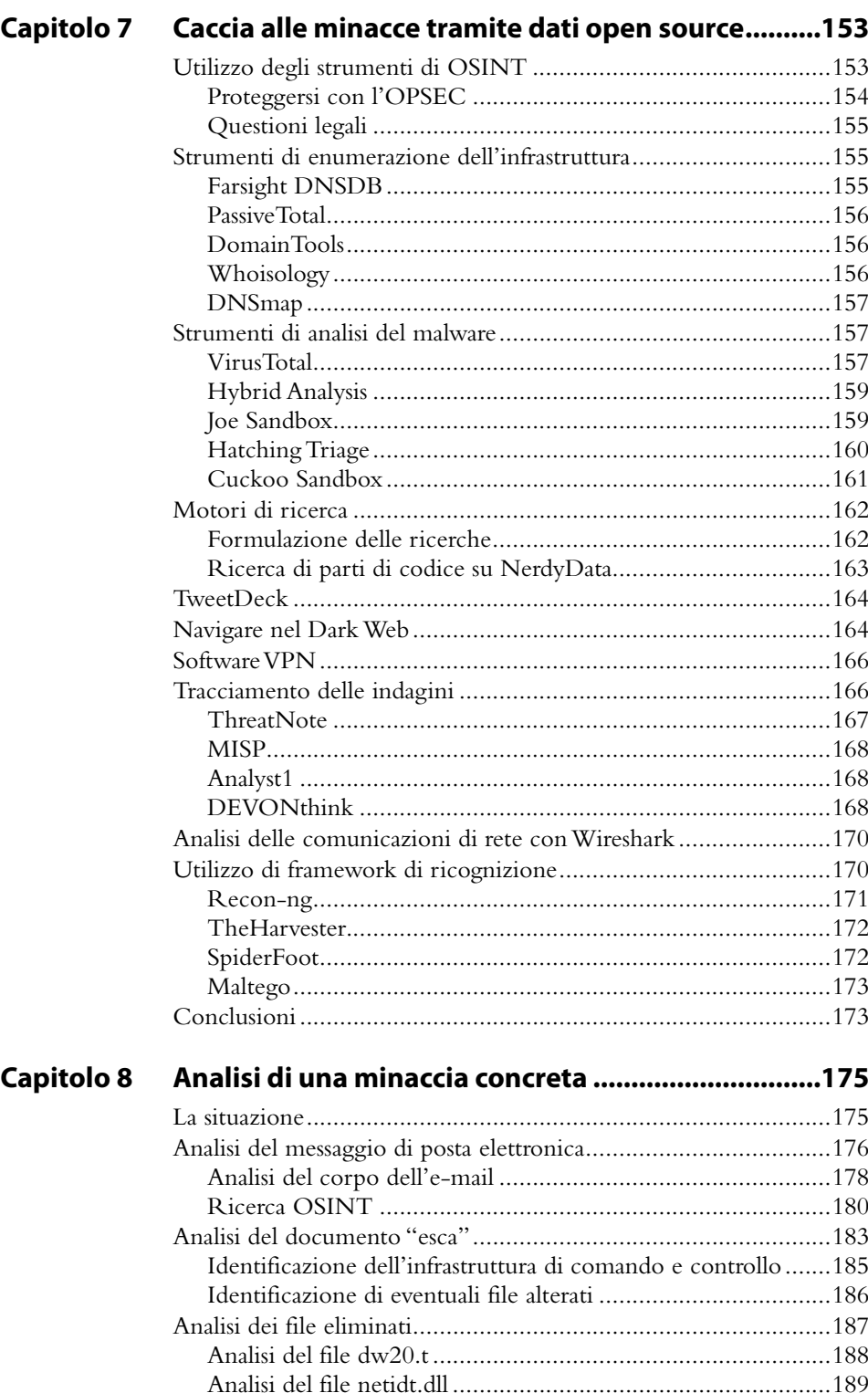

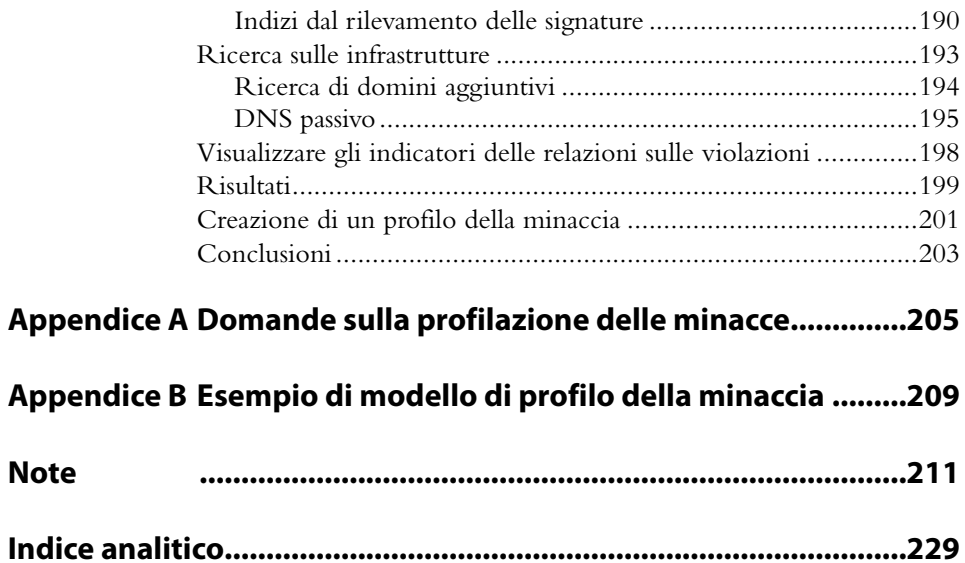